# **Kurma Kılavuzu** ColorEdge<sup>®</sup> CG247

**Color Management LCD Monitor**

#### **Önemli**

**Lütfen kendinizi güvenli ve etkin kullanıma alıştırmak için ÖNLEMLERİ, bu Kurma Kılavuzunu ve CD-ROM'da yüklü olan Kullanıcı Kılavuzu dikkatle okuyun.**

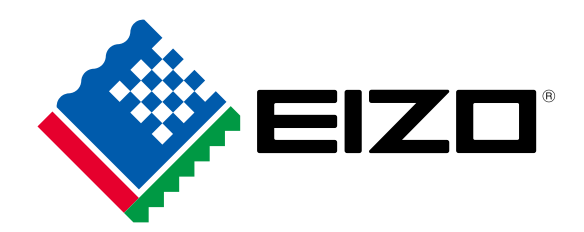

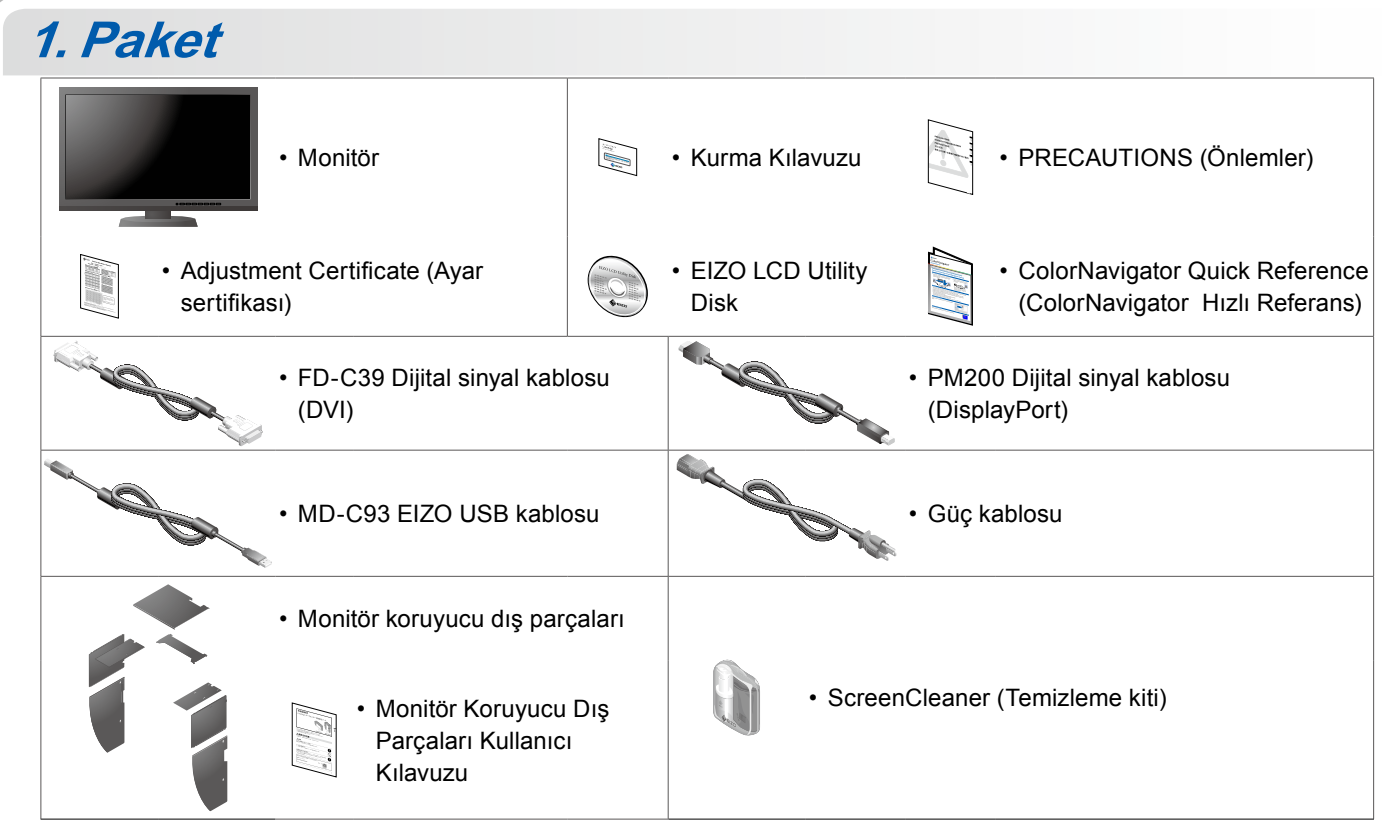

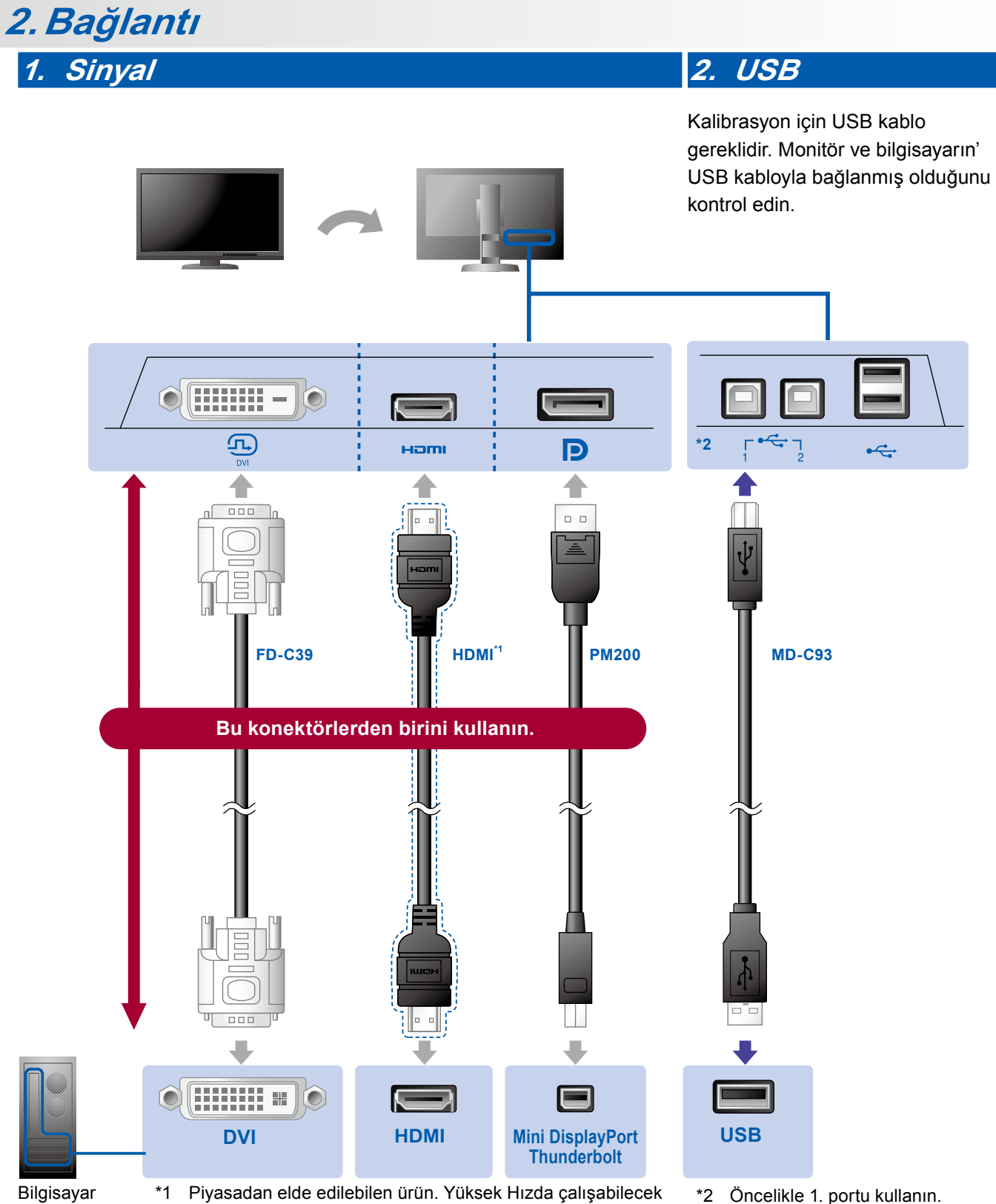

bir ürün kullanın.

\*2 Öncelikle 1. portu kullanın.

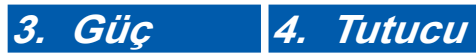

Standın arka kısmında kablo tutucusunun kullanılması, kabloların düzgünce bir arada durmasını sağlar.

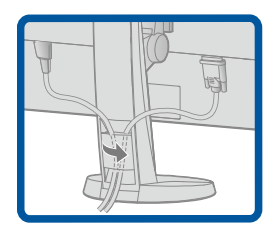

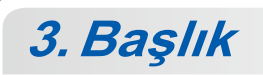

Monitör koruyucu dış parçalarının nasıl monte edileceğine dair daha fazla bilgi için Monitör Koruyucu Dış Parçaları Kullanıcı Kılavuzu'na bakın (monitör koruyucu dış parçaları paket kutusunda).

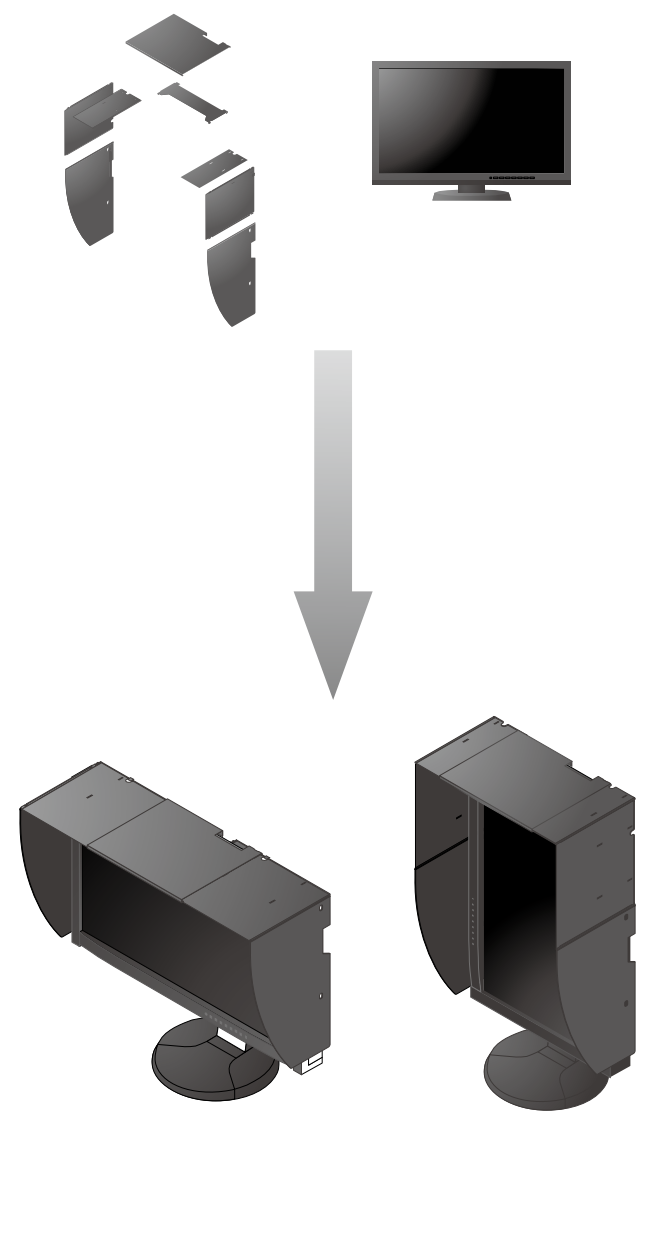

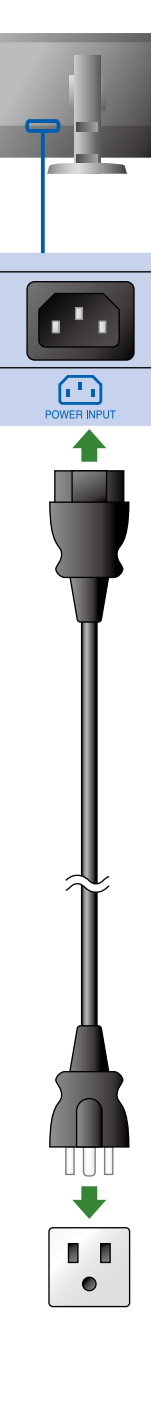

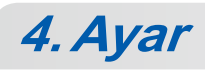

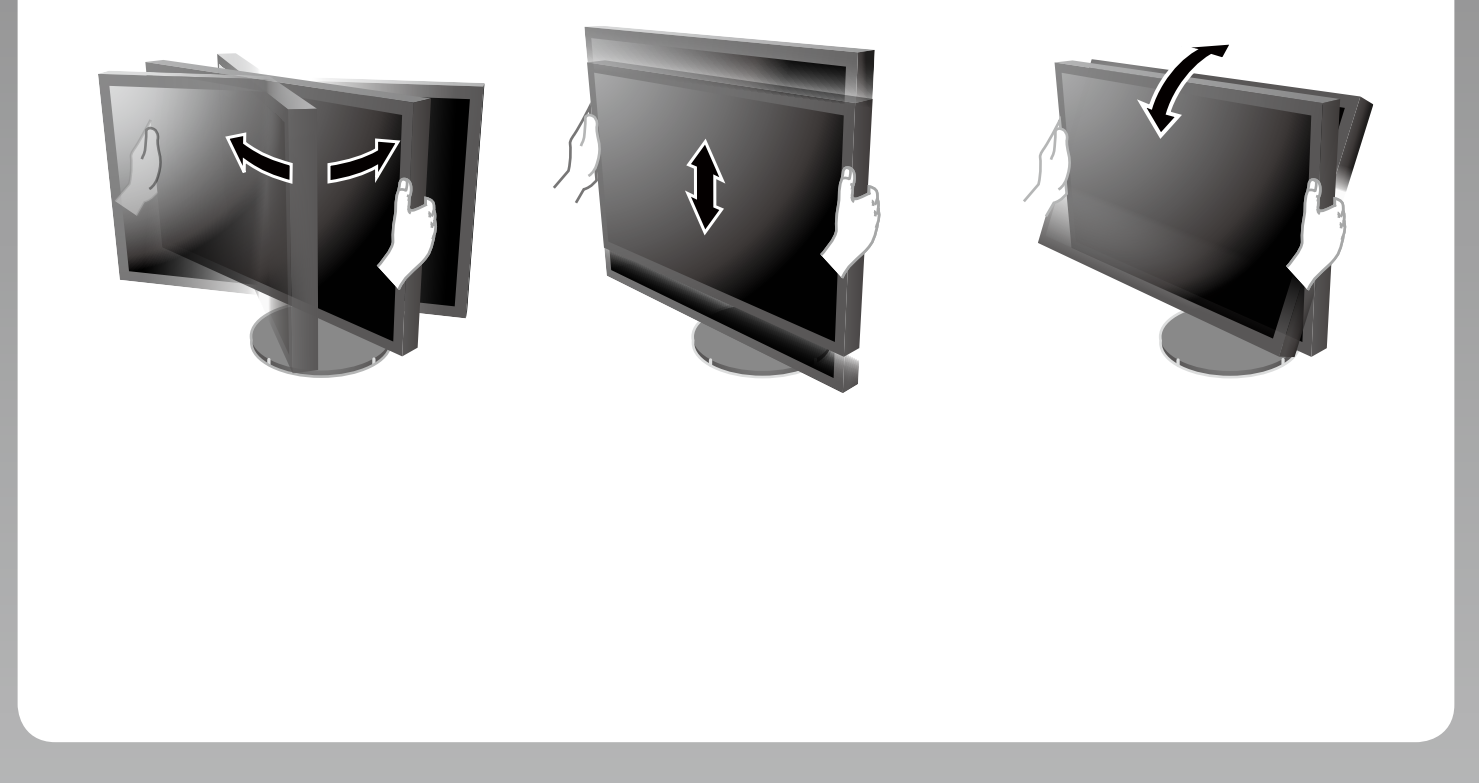

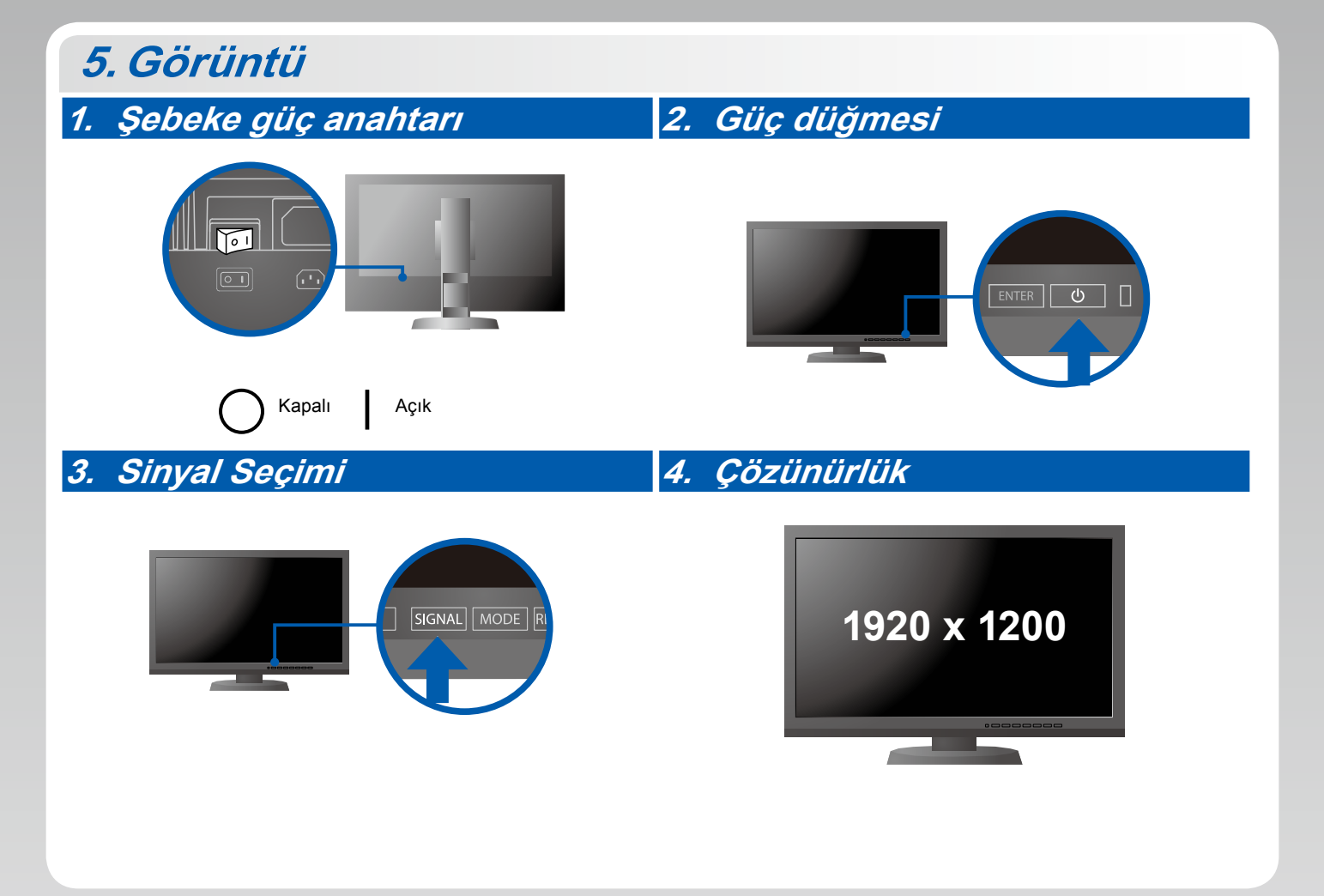

# **6.ColorNavigator**

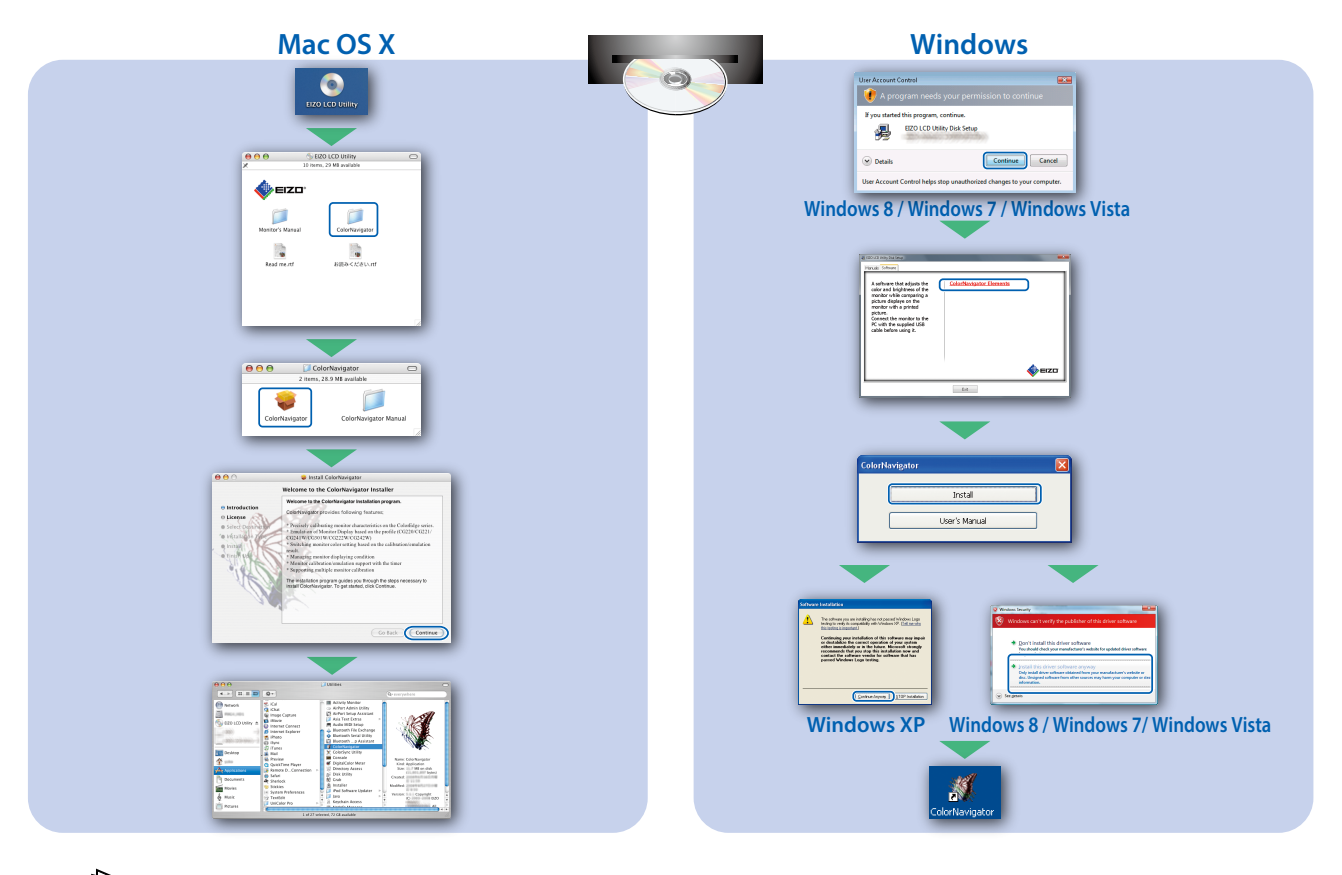

• Kullanma talimatları için "Kolay Referans" a ve ColorNavigator Kullanım Kılavuzuna (CD-ROM'da kayıtlıdır) bakınız.

## **SelfCalibration**

1141

Periyodik olarak kalibrasyon yapmanıza olanak tanır.

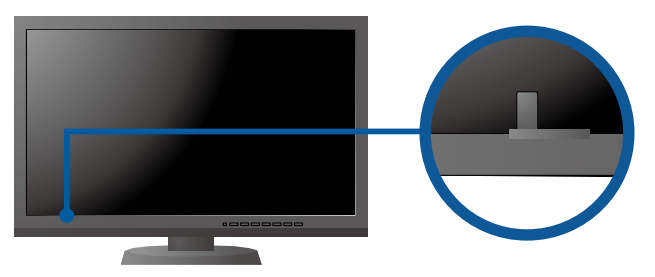

• SelfCalibration hakkında ayrıntılı bilgi için CD-ROM'daki Monitör Kullanım Kılavuzuna bakın.

### **●Görüntü yok Sorunu**

Aşağıdaki çözümleyici eylem yapıldıktan sonra bile monitörde görüntü yoksa, yerel EIZO temsilcinize başvurun.

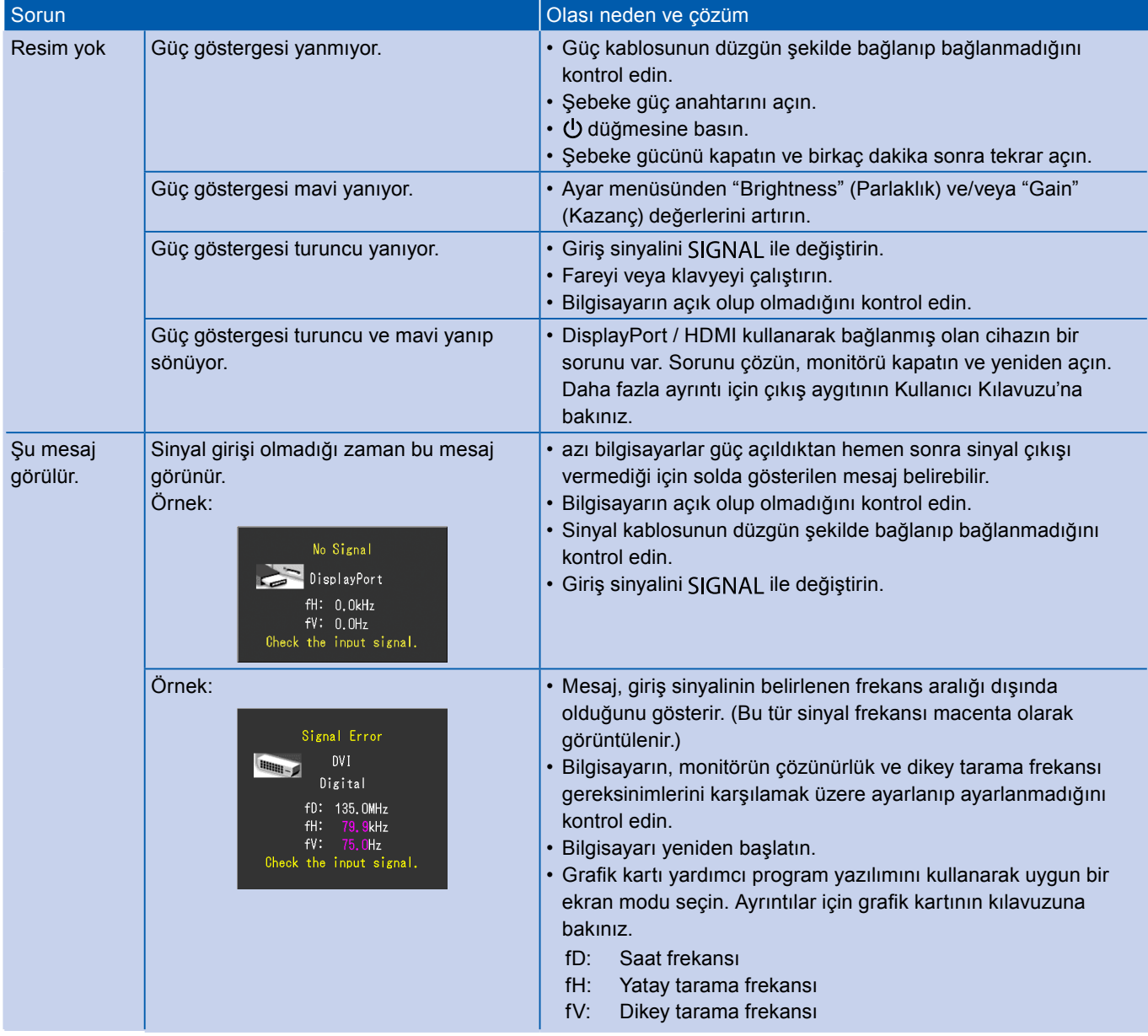